## **Erste Schritte**

## **Fernbedienung**

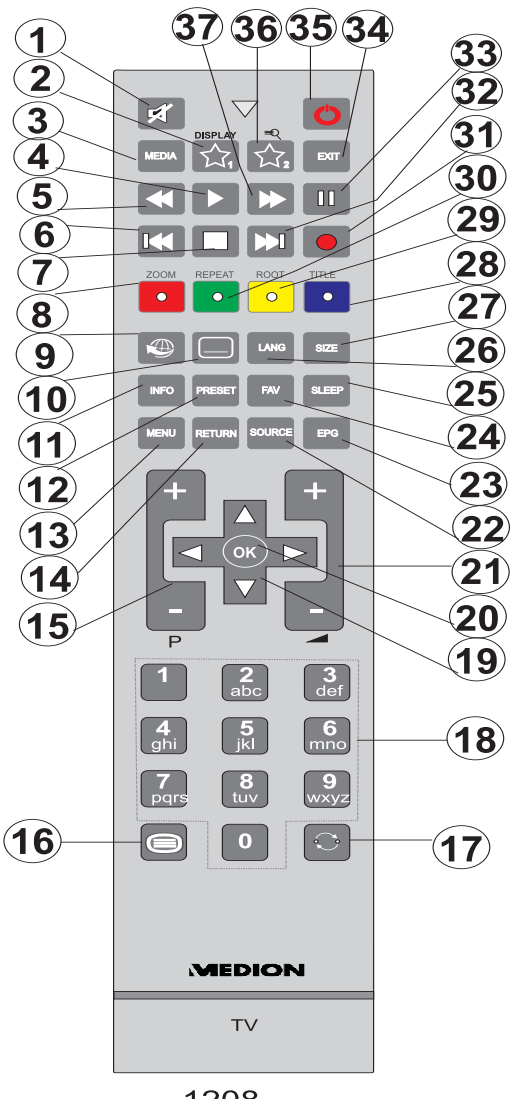

1208

*Hinweis: Die Reichweite der Fernbedienung beträgt ca. 7 m / 23 ft.*

## **Verwendung von My Button 1 (\*)**

Die Hauptfunktion dieser Taste besteht darin, den Youtube-Link zu aktivieren. Um diese Funktion zu ändern, drücken Sie die Taste MY BUTTON 1 für fünf Sekunden, wenn Sie auf dem gewünschten Eingang, Kanal oder Link sind. Wenn die "MY BUTTON IST EINGESTELLT"-Meldung auf dem Bildschirm angezeigt wird, bestätigt dies, dass das ausgewählte MY BUTTON jetzt mit der gewählten Funktion verbunden ist. Beachten Sie, dass bei der Durchführung der Erstinstallation der MY BUTTON 1 auf die Standardeinstellungen zurückgesetzt werden.

## **Verwendung von My Button 2 (\*\*)**

Die Hauptfunktion dieser Taste ist das Umschalten zwischen DVB-T, DVB-C und DVB-S-Sendungen. Wenn Sie jedoch **MY BUTTON 2** für fünf Sekunden drücken, können Sie es mit einer Funktion verbinden, wie in My Button 1 beschrieben.

Beachten Sie, dass bei der Durchführung der Erstinstallation der MY BUTTON 1 auf die Standardeinstellungen zurückgesetzt werden.

- **1.** Stumm
- **2.** Youtube / My Button 1 (\*)
- **3.** Medienbrowser
- **4.** Wiedergabe (im Medienbrowser-Modus)
- **5.** Schneller Rücklauf (im Medienbrowser-Modus)
- **6.** Keine Funktion
- **7.** Stop (im Medienbrowser-Modus)
- **8.** Taste ROT
- **9.** Internet Portal
- **10.** Untertitel Ein/Aus
- **11.** Info / Anzeige (im TXT-Modus)
- **12.** Auswahl Bildmodus (Picture Mode)
- **13.** Menü Ein/Aus
- **14.** Zurück/ Rücklauf / Indexseite (im TXT-Modus)
- **15.** Programm weiter / zurück
- **16.** Teletext / Mix
- **17.** Vorhergehendes Programm
- **18.** Zifferntasten
- **19.** Navigations-Taste
- **20.** OK / Bestätigen / Halten (im TXT-Modus)
- **21.** Lautstärke + / -
- **22.** Wahl AV / Eingang
- **23.** Elektronischer Programmführer
- **24.** Favoriten-Modus (Favourite Mode)
- **25.** Ausschalttimer
- **26.** Mono/Stereo Dual I-II / Audio-Untertitel Sprache
- **27.** Bildgröße
- **28.** Blaue Taste
- **29.** Taste Gelb
- **30.** Taste Grün
- **31.** Keine Funktion
- **32.** Keine Funktion
- **33.** Pause (im Medienbrowser-Modus)
- **34.** Verlassen
- **35.** Standby / Ein
- **36.** My Button 2(\*\*)
- **37.** Schneller Vorlauf (im Medienbrowser-Modus)